## 2 Thumbs Up! Crack For PC

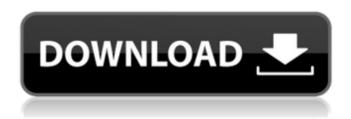

2 Thumbs Up! Crack + Product Key [32|64bit]

2 Thumbs Up! is an application that has the role of a thumbnail generator, image organizer and browser. 2 Thumbs Up! lets you create thumbnails of all your pictures fast and easy, browse the directories on your system and view all the images in the directories as you go. With 2 Thumbs Up! you can also copy, move, rename, delete, move the the clipboard, enhance, or convert your images. Viewing a slide show of your images is also

possible. Limitations: 2 In the unregistered version you can only see images and thumbnails in small sizes. 2 Thumbs Up! screenshots: 2 Thumbs Up! Display thumbnails Sort pictures Copy picture Move picture Browse directories Create Thumbnails Make a slideshow Select images by extension Convert pictures Enhance pictures Display information about the pictures 2 Thumbs Up! for Windows 2 Thumbs Up! for Mac Instalation Instructions: 1. Go to 'AppZapper' and open the file with '2 Thumbs Up!' 2. Run the program 3. If you download the file to your desktop, you should see the '2 Thumbs Up!' icon on your desktop. 4. Double click on the icon to launch the program. Upload Instructions: 1. Go to the location where you have downloaded the program 2. Choose the folder that has your pictures 3. From there, make sure you select all the files 4. Click on the 'Upload to 2 Thumbs Up!' button 5. You may

need to restart your computer for the thumbnails to start showing in the program 6. If you have a slideshow view in your player, you can preview them from there too Refresh Description: Open your browser and go to the directory that has your pictures. 2 Thumbs Up! is able to create thumbnails of the images and organize the images in your system as you go. 2 Thumbs Up! then lets you select and copy the pictures to your clipboard as you browse. You can view the pictures and create thumbnails by pressing the buttons on the program window. You can also make a slideshow of your pictures. 2 Thumbs Up! comes with a web browser where you can view the pictures in the files and make a slideshow. But there are also some limitations, such as you can only

2 Thumbs Up! Free License Key

2 Thumbs Up! can organize your pictures with one simple-to-use and easy to operate application.

Among the features that can be found in this application is the ability to print the images in the application, creating thumbnails of all your pictures, browsing the folders on your system and viewing all your pictures. Viewing a slide show of your pictures is also possible. You can edit the images, change the font style and size, or to convert your images and adjust their brightness and contrast. Version 1.1 \* Added a new system settings for thumbnails (in the settings you can set the size of the images in thumbnails). \* Added a "Lock thumbnails size" system setting. If you want, now you can force 2 Thumbs Up! to always show the images in the "correct" size. \* Added a new "Convert to Grayscale" option. \* Added a new "Auto Thumbs" system settings. With this new option you can make

4 / 12

2 Thumbs Up! automatically create thumbnails of your pictures, which are in a default size. \* Bug Fix:

\* Fixed a bug that sometimes could prevent 2
Thumbs Up! from creating new thumbnails of a big number of pictures (if you had >500 images, it did not work). \* Fixed a bug that could make 2 Thumbs Up! too large in some computers. \* Fixed a bug that prevented 2 Thumbs Up! from showing the pictures of some computers. \* Fixed a bug that sometimes showed some pictures with a faulty size (if you had a folder with too much pictures) \* Fixed a bug that sometimes made 2 Thumbs Up! work incorrectly. Version 1.0 \* Fixed a bug that sometimes could

make 2 Thumbs Up! create a big number of thumbnails (if you had >500 images, it did not work). \* Fixed a bug that sometimes could make 2 Thumbs Up! create a wrong number of thumbnails (if you had >500 images, it did not work). \* Fixed a bug that sometimes could make 2 Thumbs Up!

show a little bug (too big thumbnail). \* Fixed a bug that sometimes did not show the list of files in the home folder. \* Fixed a bug that sometimes did not show the "Could not open file" message. \* Fixed a bug that sometimes did not show the "Could not open file" message. \* Fixed a bug that sometimes did not show 91bb86ccfa

## 2 Thumbs Up! With Key

2 Thumbs Up! is an application that has the role of a thumbnail generator, image organizer and browser. 2 Thumbs Up! lets you create thumbnails of all your pictures fast and easy, browse the directories on your system and view all the images in the directories as you go. With 2 Thumbs Up! you can also copy, move, rename, delete, move the the clipboard, enhance, or convert your images. Viewing a slide show of your images is also possible. Limitations: 2 In the unregistered version you can only see images and thumbnails in small sizes. More about the author: I started creating this software several years ago, when the internet gave more people the possibility to upload to their servers, images and videos. I needed an easy to use tool to generate thumbnails of my pictures without

needing a server, and that's how 2 Thumbs Up! was born. I hope you enjoy using 2 Thumbs Up! as much as I enjoy developing it! July 27, 2013 -Version 1.5.1 Update to prevent file crash when importing images from cameras that don't record RAW images. July 2, 2013 - Version 1.5 Update that improves quality of the thumbnails in the PDF edition. May 16, 2013 - Version 1.5 Fix a bug with the addition of sub-folders to the generated thumbnails. May 9, 2013 - Version 1.4 Fixed a bug related to the display of PDF thumbnails. May 9, 2013 - Version 1.3 Added a fix to prevent the application from crashing when you import images from camera SD cards. May 7, 2013 - Version 1.2 Added the possibility to remove folders when you create a new one. May 6, 2013 - Version 1.1 Added the possibility to delete multiple selected images. January 15, 2013 - Version 1.0 Released! Requirements: Windows XP, Vista, 7, 8, 10 - 32

8 / 12

and 64 bits Java 1.6 or newer. Please read README.txt, included in the package, for further information. We use our own and third party cookies to improve our services and your experience. This includes to personalise ads, to provide social media features and to analyse our traffic. We also share information about your use of our site with our social media, advertising and analytics

What's New In 2 Thumbs Up!?

2 Thumbs Up! is a slim and easy to use application. It shows your images in many ways: as a photo album with a slideshow of pictures, as a minibrowser to browse your directories, as a thumbnail generator to create thumbnails of your images, and as an image organizer to sort and view all your pictures. You can also view images in small sizes

(commonly used as footers in photo applications). By clicking on an image file you can: ? View the image as you normally would. ?? Copy, Move, Rename or Delete the image. ? Move the image to the clipboard. 2 Thumbs Up! can browse the directories on your system and view all the images in the directories as you go. You can also view the images in folders, subfolders and any kind of directories as you browse them. 2 Thumbs Up! is a smart product and is loaded with cool features. For example, you can: ? Change the quality of the images when you create a thumbnail. ? Filter the images to remove pictures of water, people, text, captions, borders or watermark, crop the images, enhance the images to have a better look and reduce the filesize, download the images from the internet, copy the images, find out the image size, make a Windows Explorer like list of the images, generate and modify a tag, ...and so many more. 2 Thumbs

Up! is based on open source software. This is the reason why it is small and fast. It's also the reason why you will not have any registration or hidden apps on your PC after installing 2 Thumbs Up! Once you register 2 Thumbs Up! the application will always be available to use, but you will have the possibility to remove certain features from the application such as: ? The downloader, ? The "watermark remover" and ? The "enhancer". 2 Thumbs Up! has been tested on Windows XP and Windows 7 32 bit and 64 bit and works fine. Download 2 Thumbs Up! Today!Q: Trying to enable/disable the element with html and jquery when a html input type file is clicked, it is supposed to enable/disable some img elements. however, i'm always getting an error code "Uncaught

## **System Requirements:**

Minimum: Mac OS X 10.9 or later iPad 2 or later iPhone 4 or later Samsung Galaxy S III or later iPod touch (5th generation) or later Recommended: iPad Air or later iPad mini with Retina display iPhone 5 or later iPod touch (6th generation) or later What's New in Version 0.6.0